# ОСНОВЫ СИНТАКСИСА ЯЗЫКА С

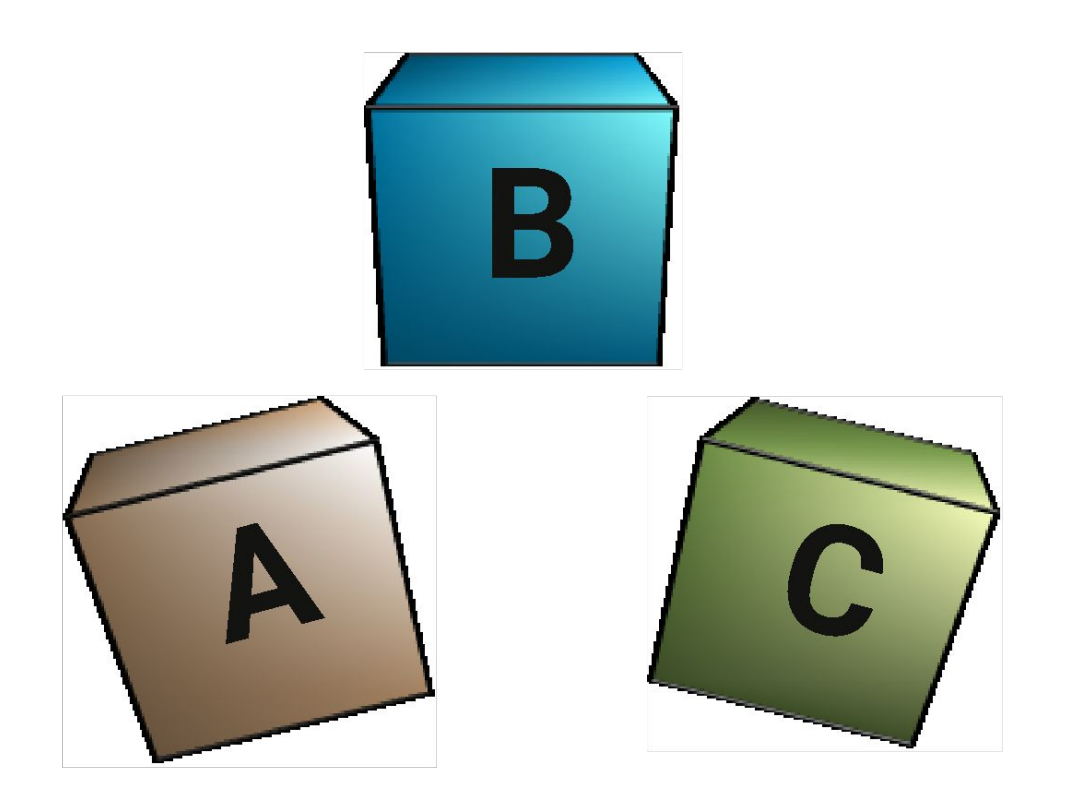

#### **Именование имен и переменных**

- Имя состоит из:
	- латинских букв;
	- цифр;
	- символа подчёркивания
- Имя не может начинаться с цифры
- Заглавные и строчные буквы различаются
- Серьёзных ограничений на длину нет
- Содержательные имена

*value m12 Value Place и place longVariableName Property q item1 item2 firstItem seconditem*

#### **Типы данных** Целочисленные Вещественные **char 1 байт short 2 байта int 4 байта long 4 байта long long 8 байт float 4 байта double 8 байта long double 8-12 байт - знаковые** Специальные **void 1 байт**

Символьные

**char 1 байт**

#### **- беззнаковые**

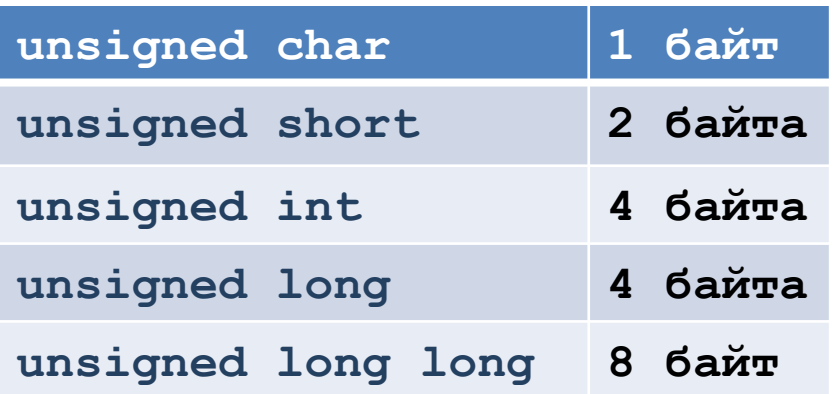

### **Типы данных**

Базовые типы данных:

- **● int** целое со знаком
- **● float** число с плавающей точкой одинарной точности
- **● bool** булевские значение (истина или ложь: **true** или **false**)
- **● char** целое однобайтовое значение (символьное)
- **● double** число с плавающей точкой повышенной точности
- **● unsigned** беззнаковое целое
- **● long** знаковое целое
- **● void** пустое множество допустимых значений

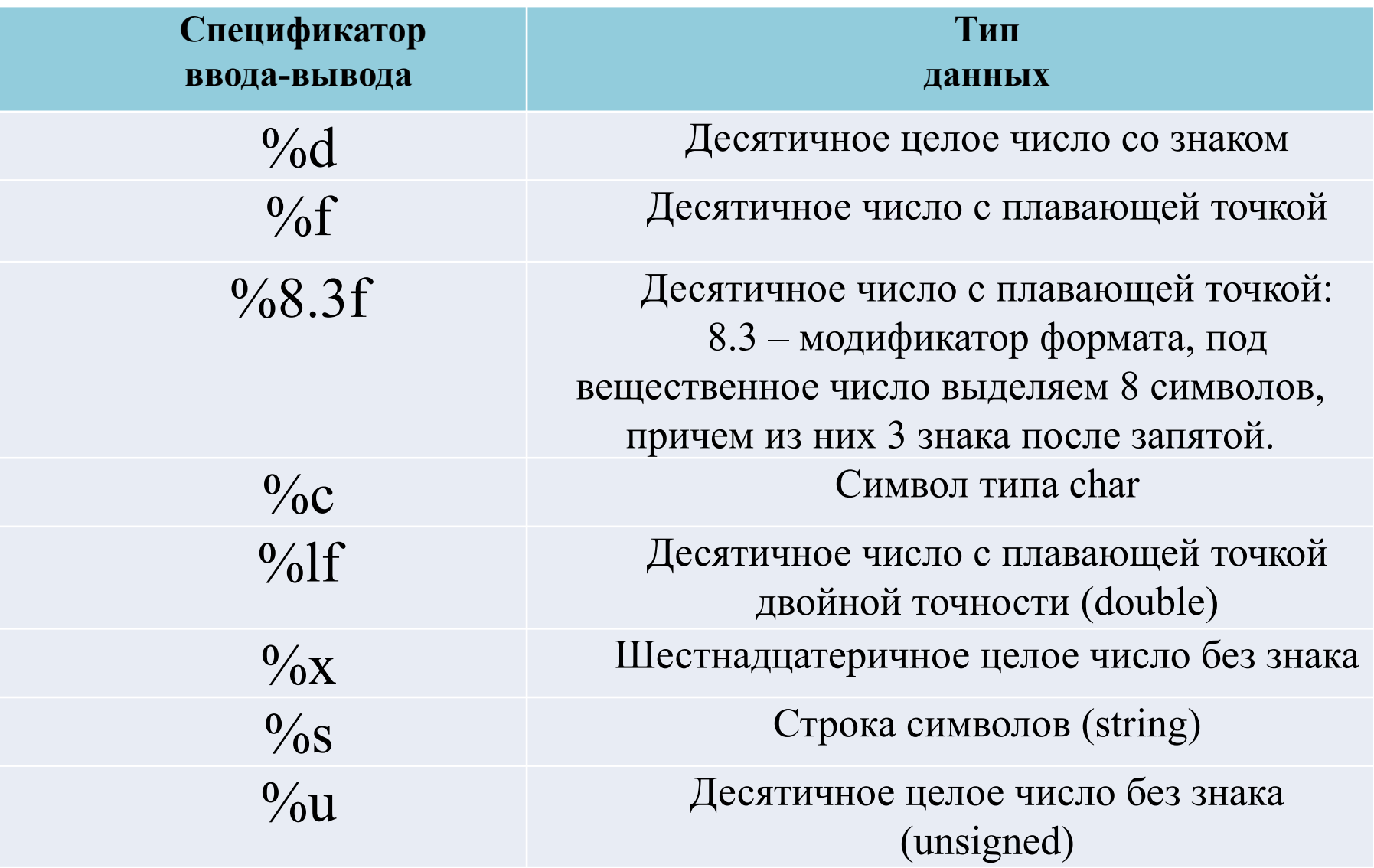

Стандартная точность для float – 6 знаков после запятой

# **Как выбрать тип данных?**

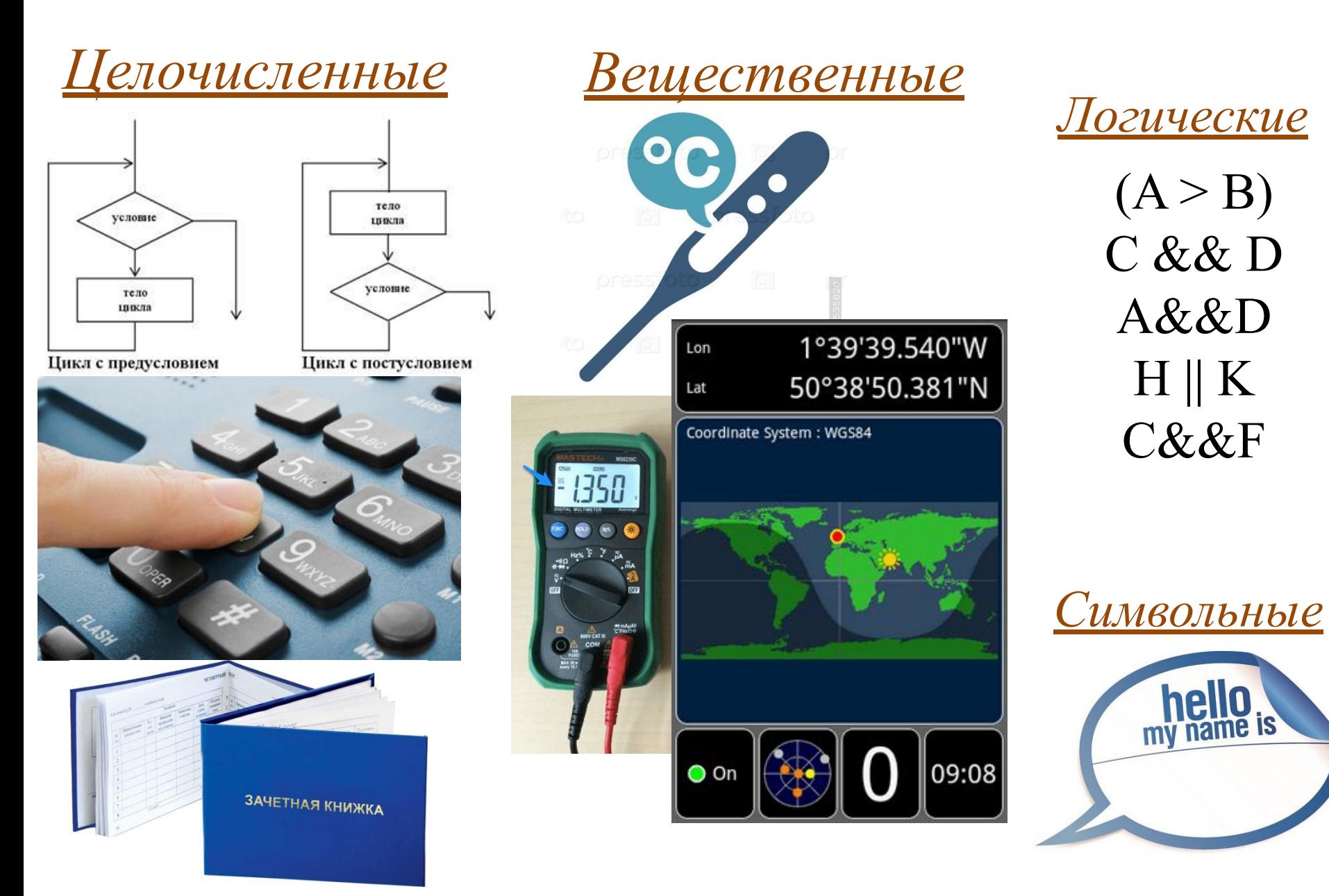

# Как выбрать тип данных?

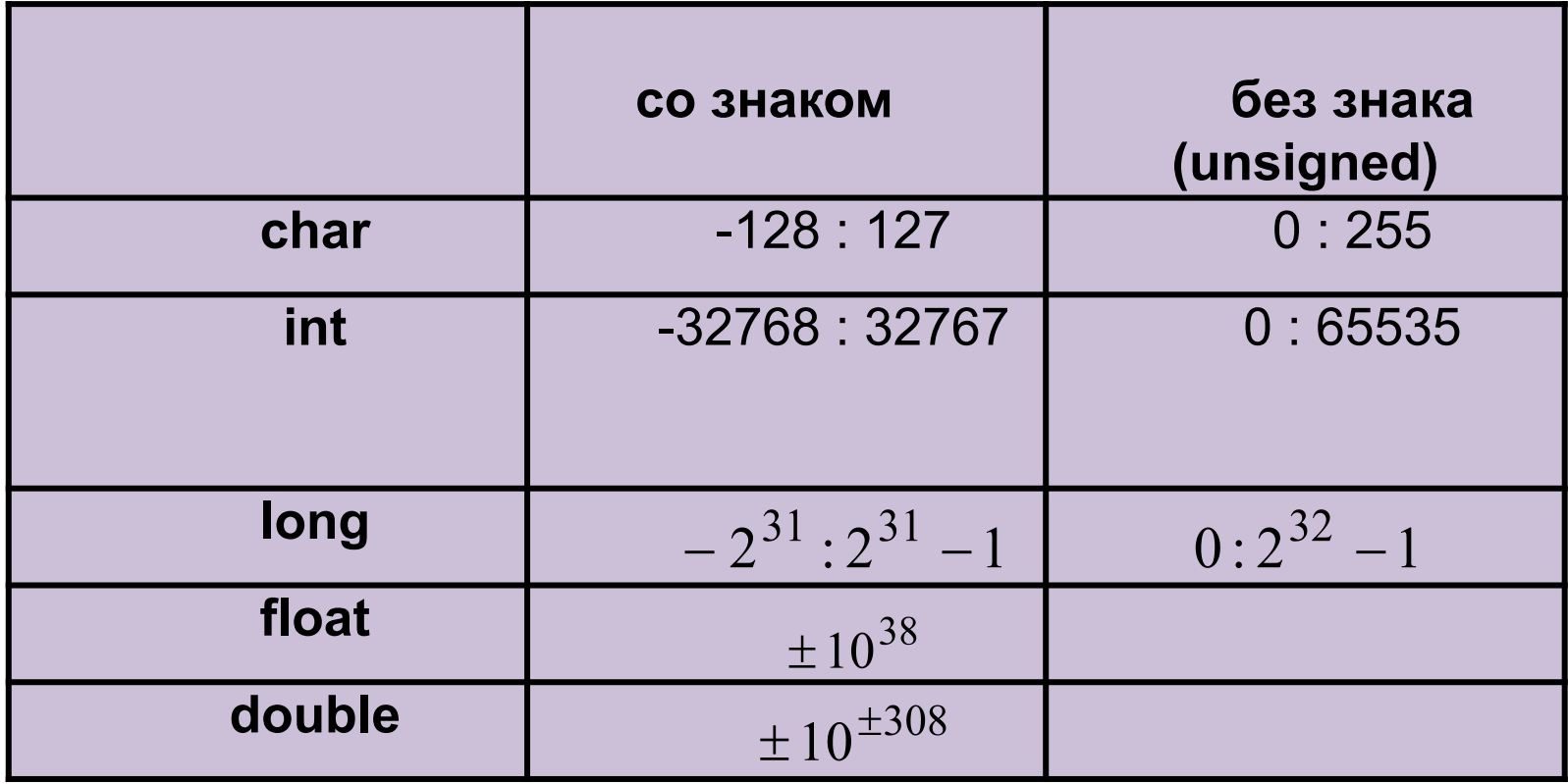

### **Определение переменных**

#### Определение переменной

**тип\_переменной имя\_переменной; int counter;**

**double summa;**

Объявление переменной

extern тип переменной имя переменной;

**extern int counter; extern double summa;**

Объявление с инициализацией

**тип\_переменной имя\_переменной = значение;**

**int counter = 1;**

**double summa = 0;**

Переменная определяется непосредственно перед первым использованием с инициализацией

#### Правила формирования имен переменных

- Должны начинаться с латинской буквы или знака подчеркивания ' ';
- Являются последовательностью букв, цифр, или ';
- Пробелы не могут присутствовать в именах;
- Различаются прописные и строчные буквы;
- Нельзя использовать зарезервированные слова (if, else, while и т.д.);
- Желательно делать имена осмысленными.

Операции над переменными. Приоритет и порядок вычислений

#### Высший приоритет:

- () вызов функции (при использовании функций);
- [] выбор элемента массива (при использовании массивов);
- - > косвенный выбор элемента (при использовании указателей);
- . прямой выбор элемента (при использовании структуры).

# **sizeof()** размер операнда в байтах.

- *––* уменьшение на единицу.
- **++** увеличение на единицу.
- **–** унарный минус.
- **~** побитовая инверсия
- **!** логическое отрицание (NOT).

#### **Унарные операции**

### Математические операции

- \* умножение
- деление
- 8 вычисление остатка от деления
- + бинарный плюс
- бинарный минус
- >> побитовый сдвиг вправо
- << побитовый сдвиг влево

## **Операции сравнения**

- **<** меньше
- **<=** меньше или равно
- **>** больше
- **>=** больше или равно
- **==** равно
- **!=** не равно

Результатом выражений является истина (**true**) или ложь(**false**)

простое присваивание  $\star =$ присвоить произведение  $/=\$ присвоить частное присвоить остаток от деления  $+ =$ присвоить сумму  $=$ присвоить разность  $<<=$ присвоить сдвинутое влево >>= присвоить сдвинутое вправо

#### Операции присваивания

#### **Логические операции**

- **&** побитовое И (AND)
	- **^** побитовое исключающее ИЛИ (XOR) **|** побитовое ИЛИ (OR)
- **&&** логическое И (AND)
	- **||** логическое ИЛИ (OR)

#### *выражение1 ? выражение2 : выражение3* условное выражение (тернарная операция)

 *,* последовательное вычисление

- Разработать программу перевода температуры из градусов по Цельсию в градусы по Фаренгейту Исходные данные (стандартный поток ввода):
	- значение температуры в градусах по Цельсию Преобразование выполняется по известной формуле:  $T_F = T_C \times \frac{9}{5} + 32$
- Вычисленное значение должно выдаваться на стандартное устройство вывода (на дисплей).

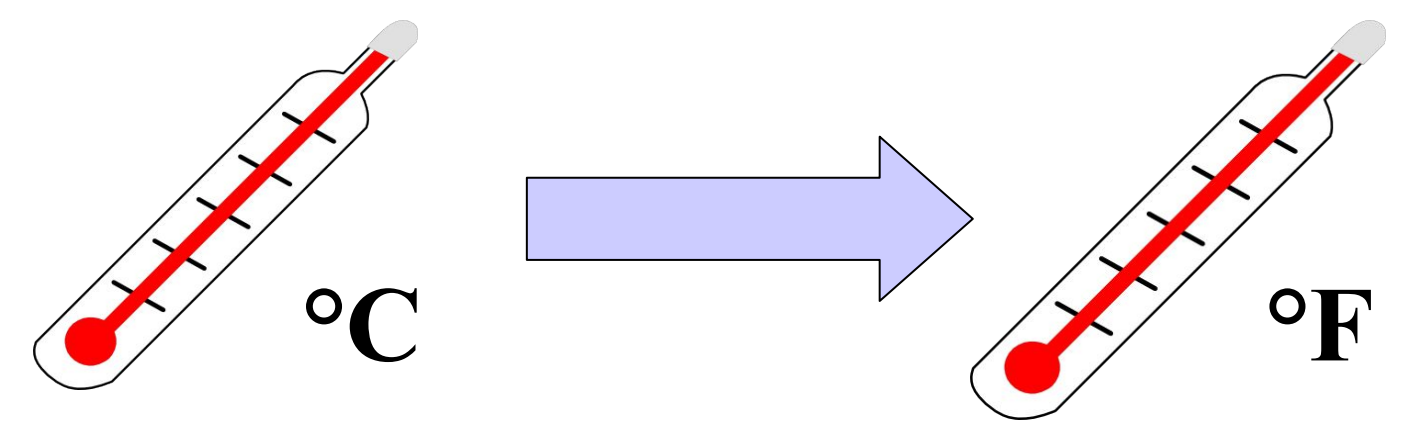

*//temperature.c*

*//Перевод из Цельсий в Фаренгейты*

//temperature.c //Перевод из Цельсий в Фаренгейты #include <stdio.h>

//temperature.c //Перевод из Цельсий в Фаренгейты #include <stdio.h>

int main()

 $\left\{ \right.$ 

*//temperature.c //Перевод из Цельсий в Фаренгейты* #include <stdio.h>

```
int main()
{
```
**printf("Enter the temperature in Celsius: ");**

```
//temperature.c
//Перевод из Цельсий в Фаренгейты
#include <stdio.h>
```

```
int main()
{
  printf("Enter the temperature in Celsius: ");
  double cent;
```

```
//temperature.c
//Перевод из Цельсий в Фаренгейты
#include <stdio.h>
```

```
int main()
{
  printf("Enter the temperature in Celsius: ");
  double cent;
  scanf("%lf", &cent);
```

```
//temperature.c
//Перевод из Цельсий в Фаренгейты
#include <stdio.h>
int main()
\{printf("Enter the temperature in Celsius: ");
  double cent;
  scanf("81f", \&cent);double fahr = (cent * 9.0)/5.0 + 32.0;
```

```
//temperature.c
//Перевод из Цельсий в Фаренгейты
#include <stdio.h>
int main()
{
  printf("Enter the temperature in Celsius: ");
  double cent;
   scant("91f",\&cent);double fahr = (\text{cent} * 9.0)/5.0 + 32.0);
```
**printf("Fahrenheit it is: %if degree\n", fahr);**

```
//temperature.c
//Перевод из Цельсий в Фаренгейты
#include <stdio.h>
int main()
{
  printf("Enter the temperature in Celsius: ");
  double cent;
  scanf("81f", \&cent);double fahr = (\text{cent * } 9.0)/5.0 + 32.0;printf("Fahrenheit it is: %lf degree\n", fahr);
  return 0;
```
**}**

#### Пример выполнения

**Enter the temperature in Celsius: 25 Fahrenheit it is: 77 degree** 

**FLATTION** 

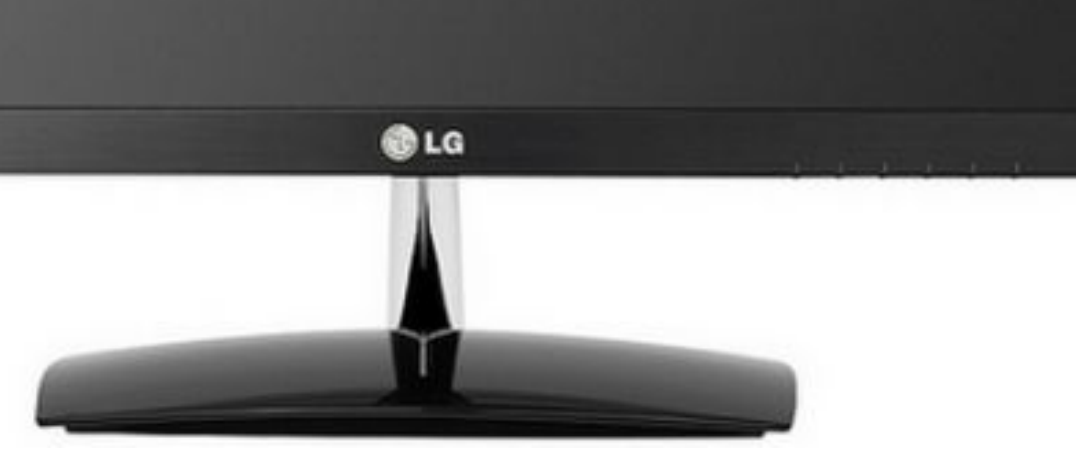